Информация о владел!**Министерство науки и высшего образования Российской Федерации** фио: Игнатенко Витаний Иванович, Антерситеральное бюджетное образовательное учреждение **высшего образования** Уникальный программ**«Заполярный государственный униве**рситет им. Н.М. Федоровского» **ЗГУ** Должность: Проректор по образовательной деятельности и молодежной политике Дата подписания: 07.11.2023 14:28:59 a49ae343af5448d45d7e3e1e499659da8109ba78

# **ФОНД ОЦЕНОЧНЫХ СРЕДСТВ**

#### **по дисциплине**

*«Маркетинговое проектирование интернет-контента»*

**Факультет:** *электроэнергетики, экономики и управления (ФЭЭиУ)*

**Направление подготовки:** *09.04.03 Прикладная информатика*

**Профиль:** *Информационные системы и технологии в бизнесе*

**Уровень образования:** *магистратура*

Кафедра «*Информационных систем и технологий*» наименование кафедры

Разработчик ФОС:

(должность, степень, ученое звание) (подпись) (ФИО)

доцент, к.т.н., доцент А.А. Попкова

Оценочные материалы по дисциплине рассмотрены и одобрены на заседании кафедры, протокол № 05 от 23.06.2021 г.

Заведующий кафедрой М.В. Петухов

Фонд оценочных средств по дисциплине «*Маркетинговое проектирование интернет-контента»* для текущей/промежуточной аттестации разработан в соответствии с Федеральным государственным образовательным стандартом высшего образования по *направлению подготовки 09.04.03 «Прикладная информатика»* на основе Рабочей программы дисциплины «*Маркетинговое проектирование интернет-контента»,*  утвержденной решением ученого совета № 04-4/6 от 25.12.2020, Положения о формировании Фонда оценочных средств по дисциплине (ФОС), Положения о проведении текущего контроля успеваемости и промежуточной аттестации обучающихся НГИИ, Положения о государственной итоговой аттестации (ГИА) выпускников по образовательным программам высшего образования в НГИИ.

### **1. Перечень планируемых результатов обучения по дисциплине (модулю), соотнесенных с планируемыми результатами образовательной программы**

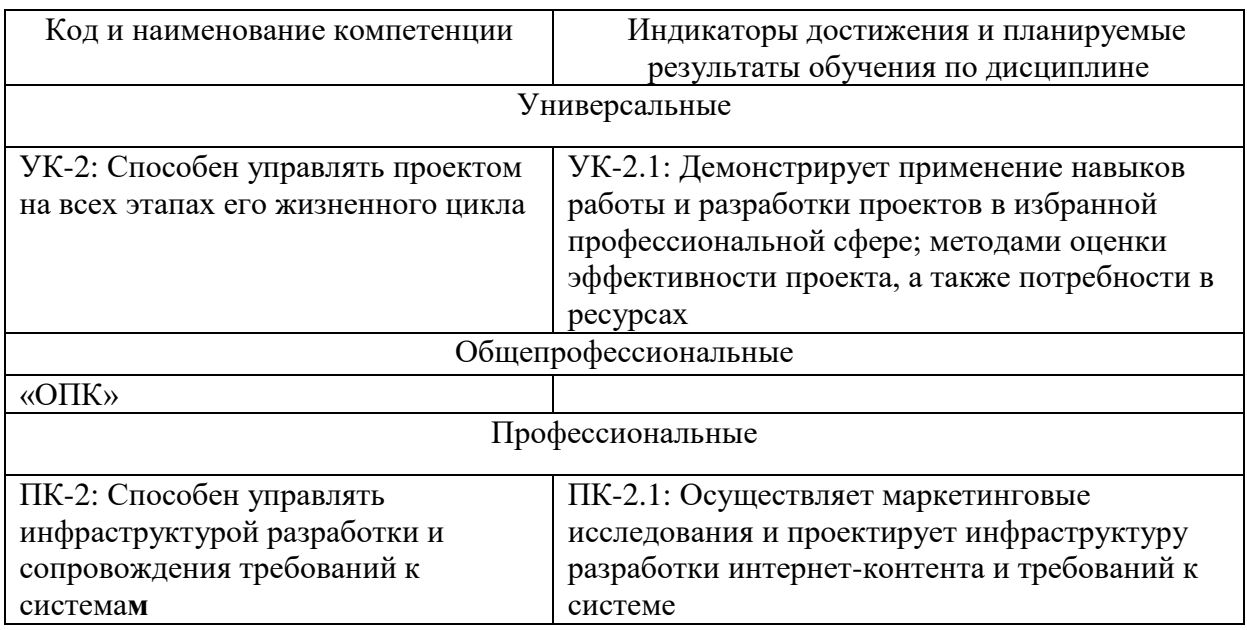

Таблица 1 – Компетенции и индикаторы их достижения

Таблица 2. – Паспорт фонда оценочных средств

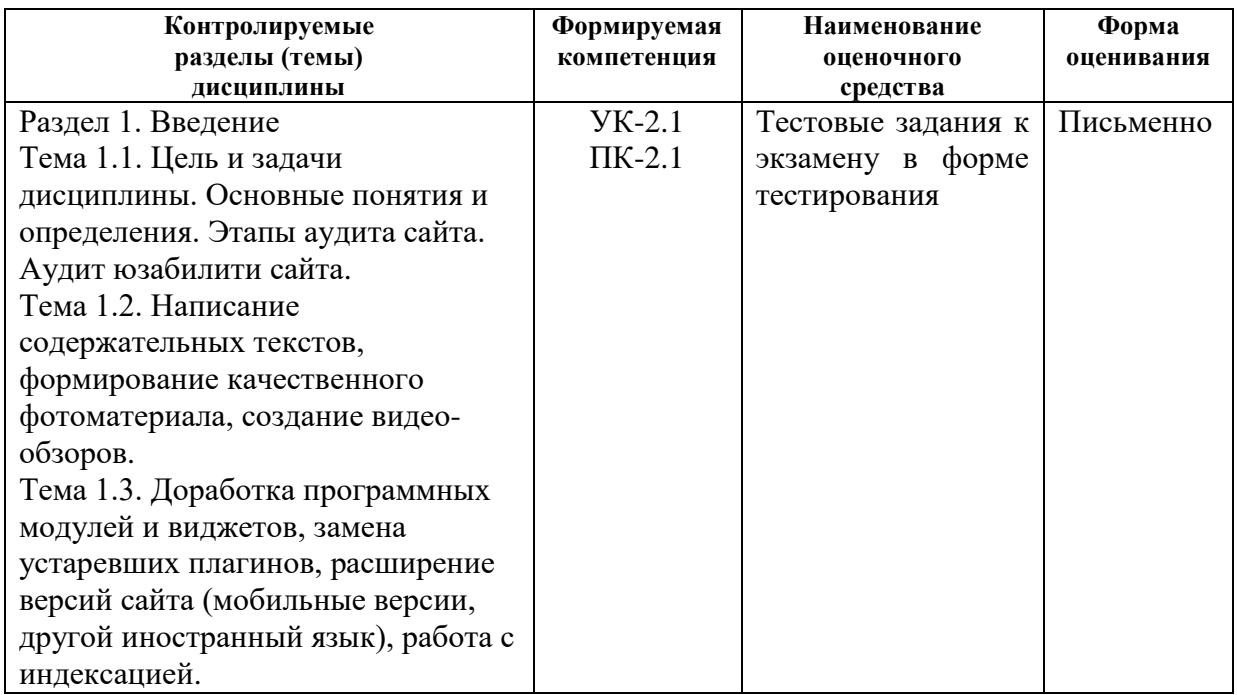

#### **2. Перечень контрольно-оценочных средств (КОС)**

Для определения качества освоения обучающимися учебного материала по дисциплине используются следующие контрольно-оценочные средства текущего контроля успеваемости, промежуточной аттестации обучающихся:

|                | Наименование                                                        | Сроки       | Шкала               | Критерии            |
|----------------|---------------------------------------------------------------------|-------------|---------------------|---------------------|
|                | оценочного                                                          | выполнения  | оценивания          | оценивания**        |
|                | средства                                                            |             |                     |                     |
| 1.             | ***<br>Текущий контроль качества                                    |             |                     |                     |
| 1              | Практические                                                        |             | Достигнут/ не       |                     |
|                | работы                                                              | 1 семестр   | достигнут пороговый | Зачтено/ не зачтено |
|                |                                                                     |             | уровень освоения    |                     |
|                |                                                                     |             | компетенции         |                     |
|                | Промежуточная аттестация                                            |             |                     |                     |
| 1              | Тестовые задания                                                    | $1$ семестр | Освоил/не освоил    | Зачтено/ не зачтено |
|                |                                                                     |             | компетенцию*        |                     |
| $\overline{2}$ | Курсовая работа                                                     | 1 семестр   | от 2 до 5 баллов    | Критерии            |
|                |                                                                     |             |                     | оценивания          |
|                |                                                                     |             |                     | приведены ниже      |
| 3              | Экзаменационные                                                     | $1$ семестр | от 2 до 5 баллов    | Критерии            |
|                | билеты                                                              |             |                     | оценивания          |
|                |                                                                     |             |                     | приведены ниже      |
|                | I'myronius ovorunouug mograpi vy ponouvy voorunovou vyo portrovou ( |             |                     |                     |

Таблица 3. – Перечень контрольно-оценочных средств

#### **Критерии оценивания тестовых заданий «зачтено», «не зачтено»:**

- - «Зачтено» выставляется обучающемуся, если он показал достаточно прочные знания основных положений учебной дисциплины, умение самостоятельно решать конкретные практические задачи, предусмотренные рабочей программой, ориентироваться в рекомендованной справочной литературе, умеет правильно оценить полученные результаты.

- - «Не зачтено» выставляется обучающемуся, если при ответе выявились существенные пробелы в знаниях основных положений учебной дисциплины, неумение с помощью преподавателя получить правильное решение конкретной практической задачи из числа предусмотренных рабочей программой.

#### **Критерии оценивания курсовой работы по 4-балльной шкале:**

оценки «отлично» заслуживает обучающийся, предоставивший пояснительную записку, соответствующую установленным требованиям, в которой полно раскрыта тема КР, обучающийся демонстрирует творческие способности, всесторонние, глубокие знания учебного материала и умение свободно выполнять задания, предусмотренные программой; при защите КР обучающимся даны точные развернутые ответы на вопросы, материал изложен в логической последовательности, систематично, аргументированно;

- оценки «хорошо» заслуживает обучающийся, предоставивший пояснительную записку, соответствующую установленным требованиям к содержанию, в которой демонстрирует полные знания учебного материала, успешно выполнивший задания, изучивший основную литературу; при защите КР обучающимся даны ответы на уточняющие вопросы с незначительными недочетами, которые не исключают освоение у обучающегося соответствующих компетенций, материал изложен в основном в логической последовательности, систематично, аргументированно.

- оценки «удовлетворительно» заслуживает обучающийся, предоставивший пояснительную записку, в соответствии с предъявляемыми требованиями, но с недочетами, имеются ошибки в оформлении, неполно раскрывается проделанная работа; при защите КР обучающимся даны ответы на уточняющие вопросы с недочетами, которые не исключают освоение у обучающегося соответствующих компетенций на необходимом уровне, материал изложен в основном в логической последовательности, систематично, аргументированно.

- оценка «неудовлетворительно» выставляется обучающемуся, предоставившему пояснительную записку, оформленную не в соответствии с предъявляемыми требованиями, обнаружившему пробелы в знаниях основного учебного материала; при защите КР обучающимся не даны ответы на уточняющие вопросы, не продемонстрировано умение излагать материал в логической последовательности, систематично, аргументированно допустившему принципиальные ошибки в выполнении предусмотренных рабочей программой заданий.

#### **Критерии оценивания для экзамена по 4-балльной шкале:**

- оценки «отлично» заслуживает обучающийся, обнаруживший всесторонние, глубокие знания учебного материала и умение свободно выполнять задания, предусмотренные программой; изучивший основную литературу и знакомый с дополнительной литературой, рекомендованной программой обучения; безупречно отвечавший не только на вопросы билета, но и на дополнительные вопросы; проявивший творческие способности в использовании учебного материала;

- оценки «хорошо» заслуживает обучающийся, обнаруживший полные знания учебного материала, успешно выполнивший предусмотренные программой задания, изучивший основную литературу, отвечавший на все вопросы билета;

- оценки «удовлетворительно» заслуживает обучающийся, обнаруживший знания в объёме, необходимом для дальнейшей учёбы и работы по профессии, справившийся с выполнением заданий, знакомый с основной литературой, допустивший погрешности в ответе и при выполнении заданий, но обладающий достаточными знаниями для их устранения под руководством преподавателя;

- оценка «неудовлетворительно» выставляется обучающемуся, обнаружившему пробелы в знаниях основного учебного материала, допустившему принципиальные ошибки в выполнении заданий, которые не позволят ему продолжить обучение без дополнительных занятий по соответствующей дисциплине.

**3. Типовые контрольные задания или иные материалы, необходимые для оценки знаний, умений, навыков и (или) опыта деятельности, характеризующие процесс формирования компетенций в ходе освоения образовательной программы**

# **3.1 Задания для текущего контроля успеваемости**

# **Задания практических работ**

Практическая работа № 1. По теме: «Анализ предметной области: обоснование целесообразности модернизации и оптимизации сайта»

Практическая работа № 2. По теме: «Изменение дизайна, проработка логотипа, преобразование графических элементов сайта»

Практическая работа № 3. По теме: «Контактная информация, обратная связь, чат онлайнконсультанта, система CRM, почтовые рассылки и системы триггерных писем.» Практическая работа № 4. По теме: «Смена хостинга, смена доменного имени, смена системы управления контентом сайта (CMS), проработка валидности программного кода»

# **3.2 Задания для промежуточной аттестации**

# **Контрольные вопросы к экзамену**

1) Модернизация "фундамента" сайта. Проработка валидности программного кода.

2) Модернизация "фундамента" сайта. Смена системы управления контентом сайта (или CMS).

3) Модернизация "фундамента" сайта. Смена хостинга, смена доменного имени.

4) Модернизация и оптимизация функциональности сайта. Расширение версий сайта (мобильные версии, другой иностранный язык), работа с индексацией.

5) Модернизация и оптимизация функциональности сайта. Замена устаревших плагинов.

6) Модернизация и оптимизация функциональности сайта. Доработка программных модулей и виджетов.

7) Модернизация и оптимизация функциональности сайта. Усиление семантического ядра.

8) Модернизация и оптимизация функциональности сайта. Оптимизация структуры сайта.

- 9) Коммерческие факторы модернизации сайта.
- 10) Создание и добавление оригинального текстового, фото- и видеоконтента.
- 11) Редизайн сайта
- 12) Классификация причин модернизации и оптимизации сайта.
- 13) Этапы аудита сайта.
- 14) Аудит юзабилити сайта.

# **Темы курсовых работ**

1) Информационные и телекоммуникационные технологии в Интернет–маркетинге

- 2) Корпоративные информационные системы и функции маркетинга
- 3) CRM–системы как средство реализации маркетинга взаимоотношений с клиентами
- 4) Значение Web–сайта в системе маркетинга предприятия
- 5) Принципы построения Web–сайтов
- 6) Принципы функционирования Web–сайтов
- 7) Методы продвижения Web–сайта в Интернете
- 8) Особенности маркетинговой деятельности предприятия на электронном рынке
- 9) Оценка эффективности маркетинговой деятельности в сети Интернет
- 10) Организация коммуникативной политики в Интернете

## Итоговый тест

Вопросы на проверку индикатора ПК-2.1 <mark>А где УК-2.1-?</mark><br>Осуществляет маркетинговые исследования и проектирует инфраструктуру разработки<br>интернет-контента и требований к системе

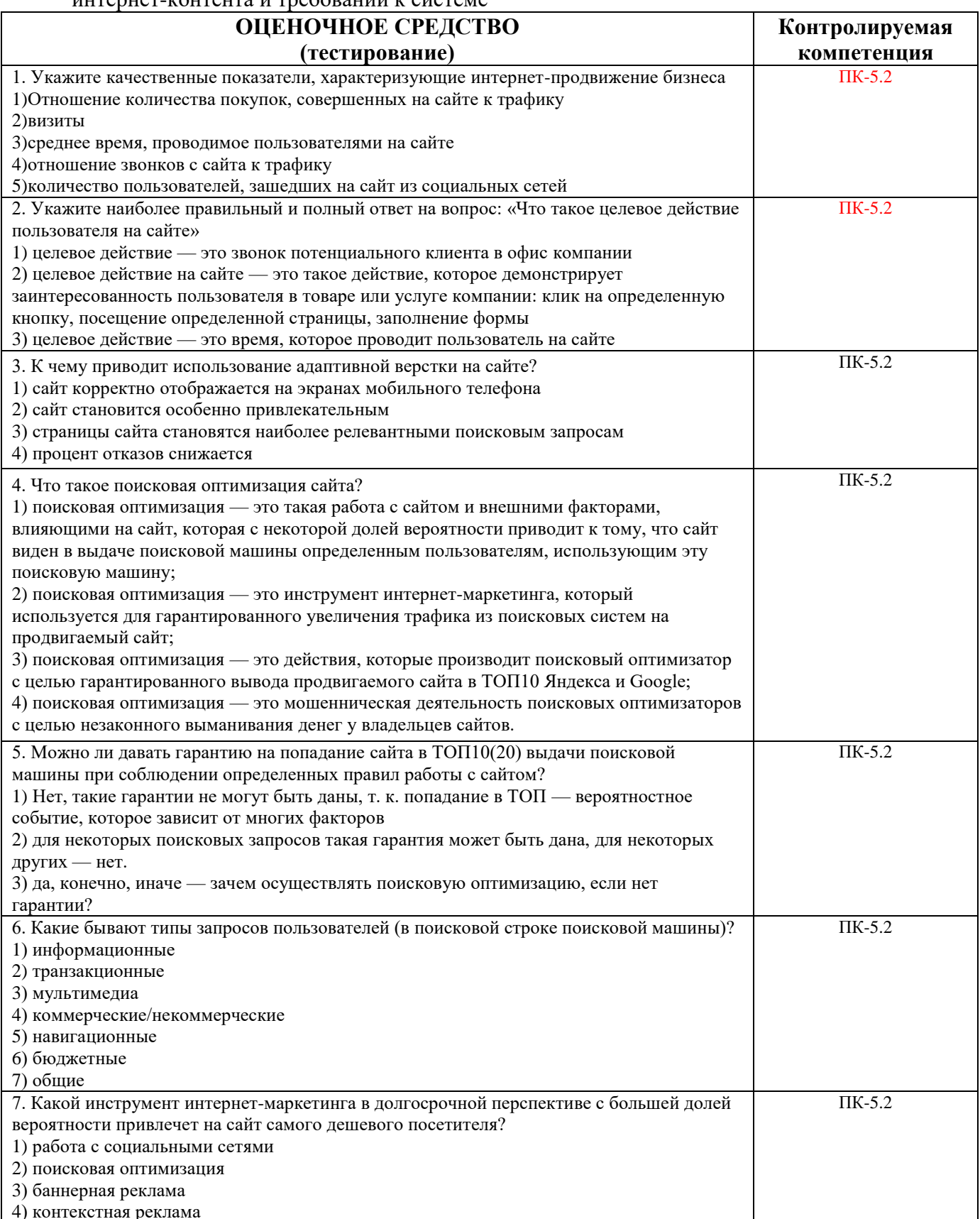

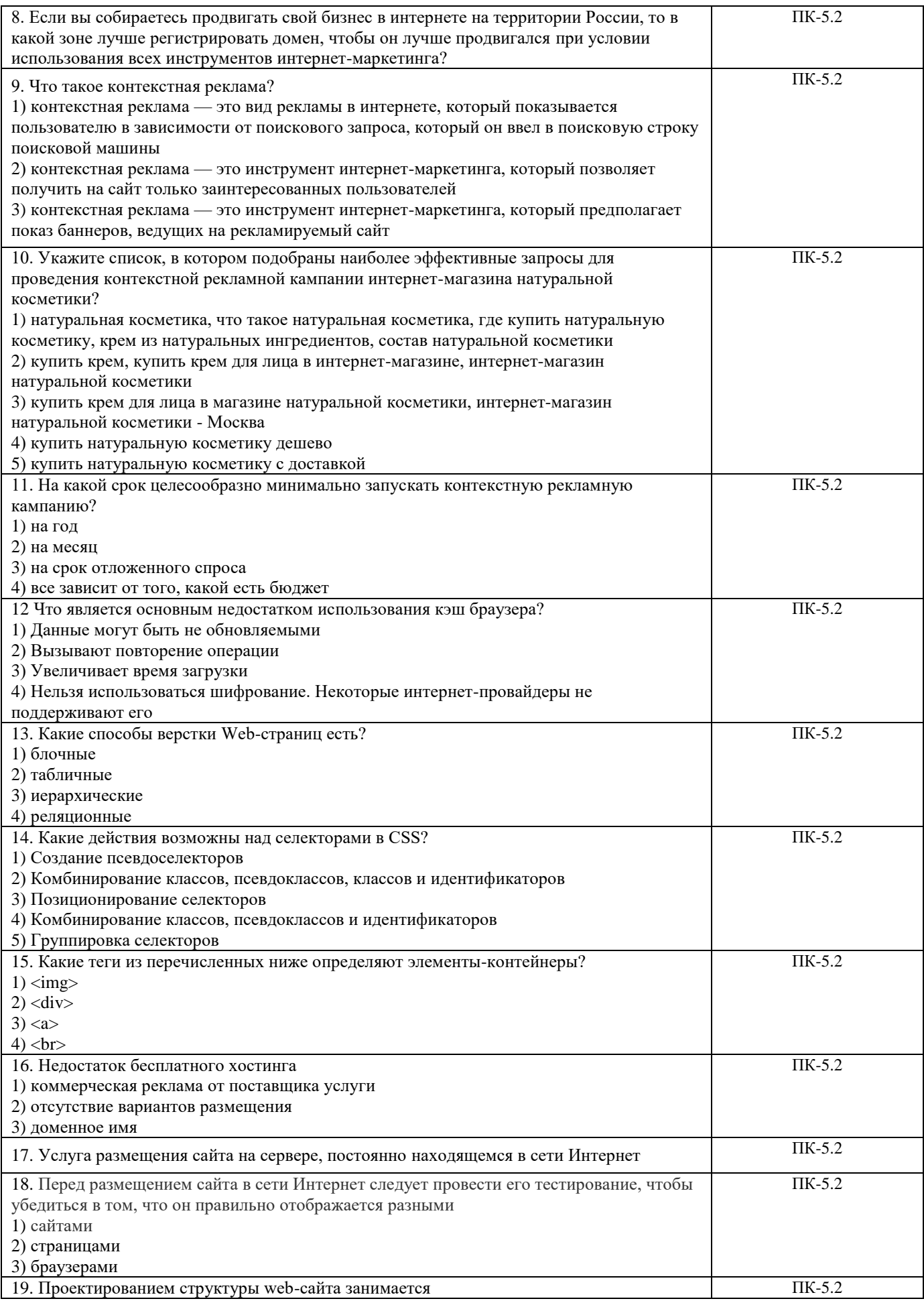

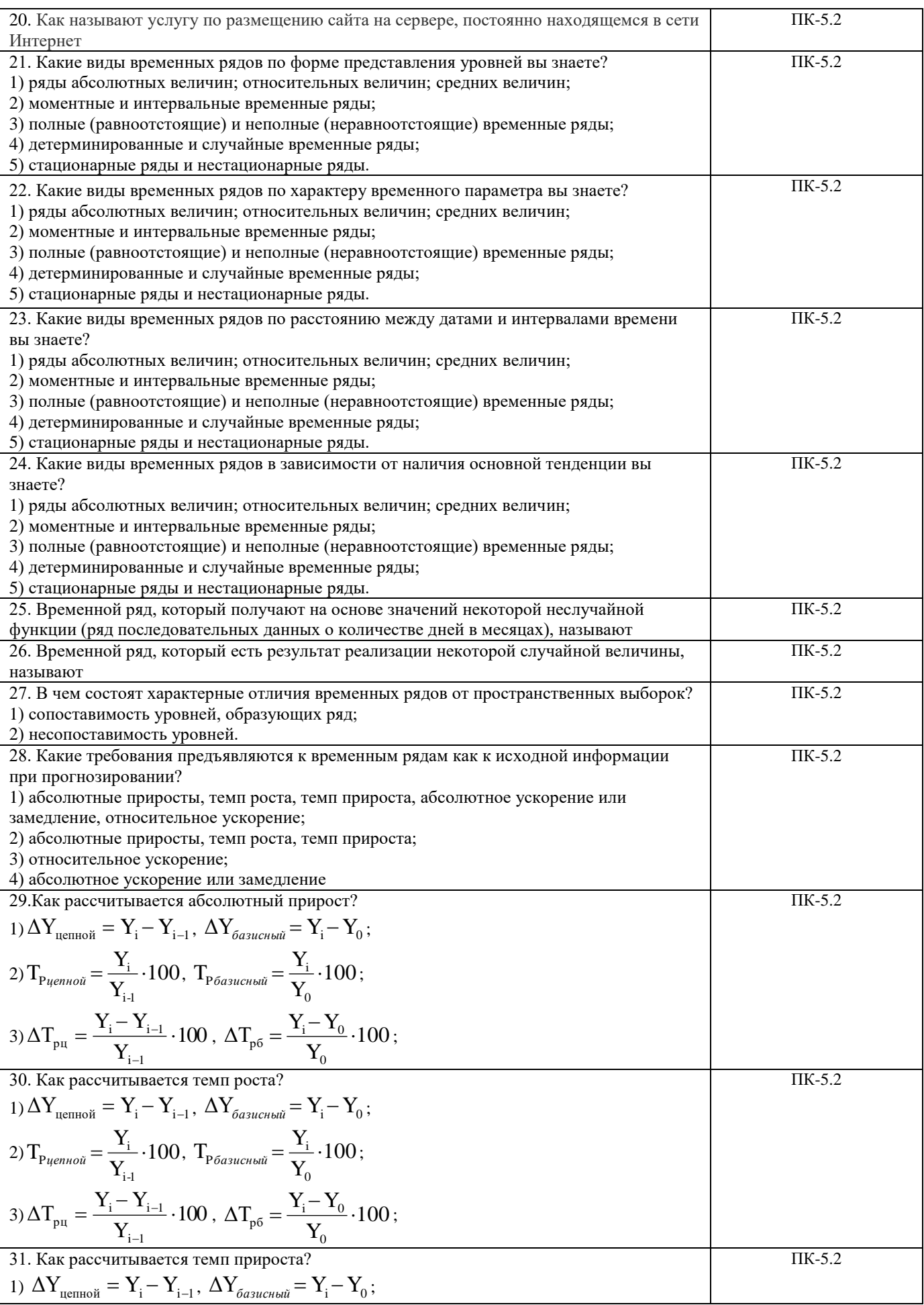

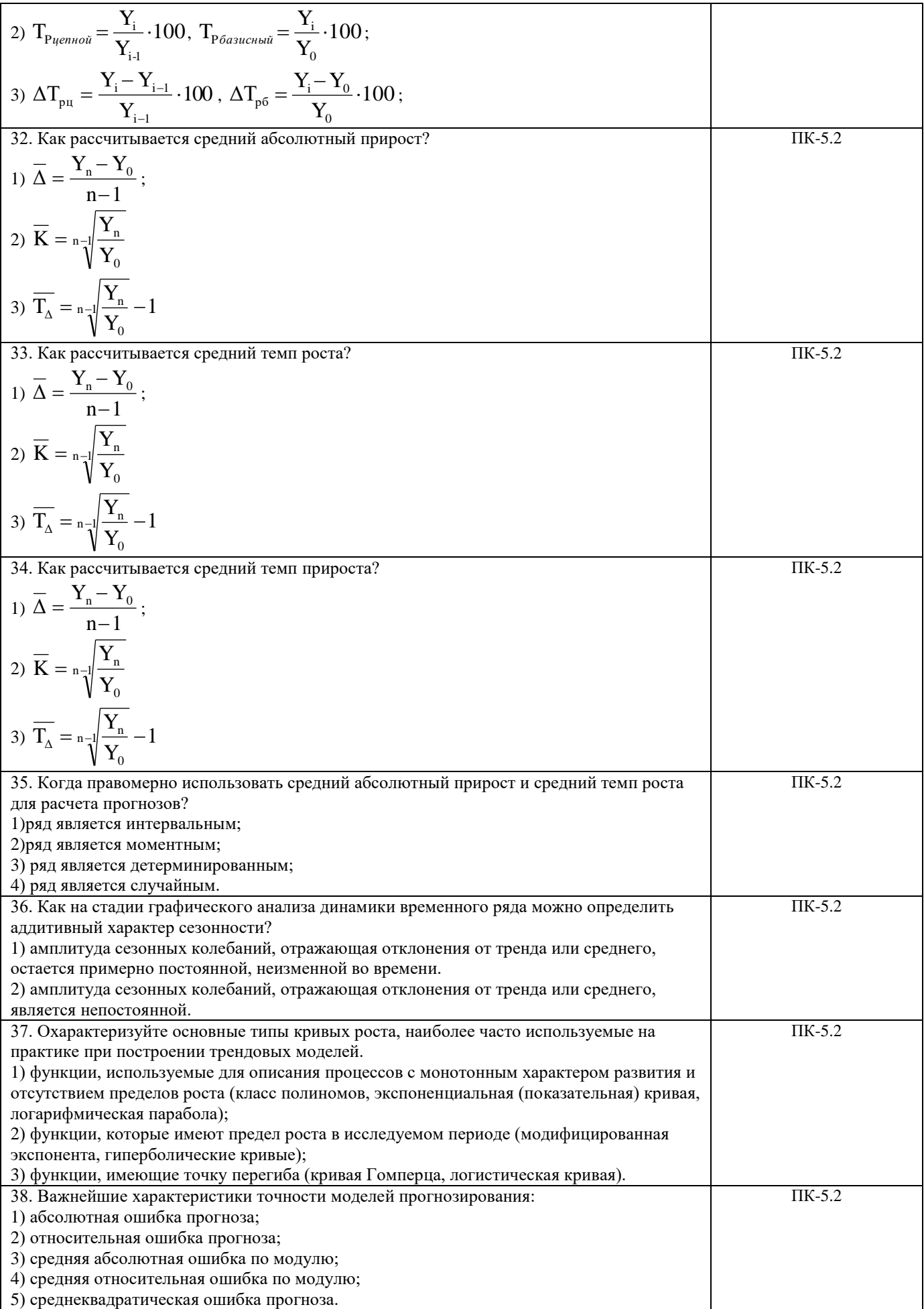

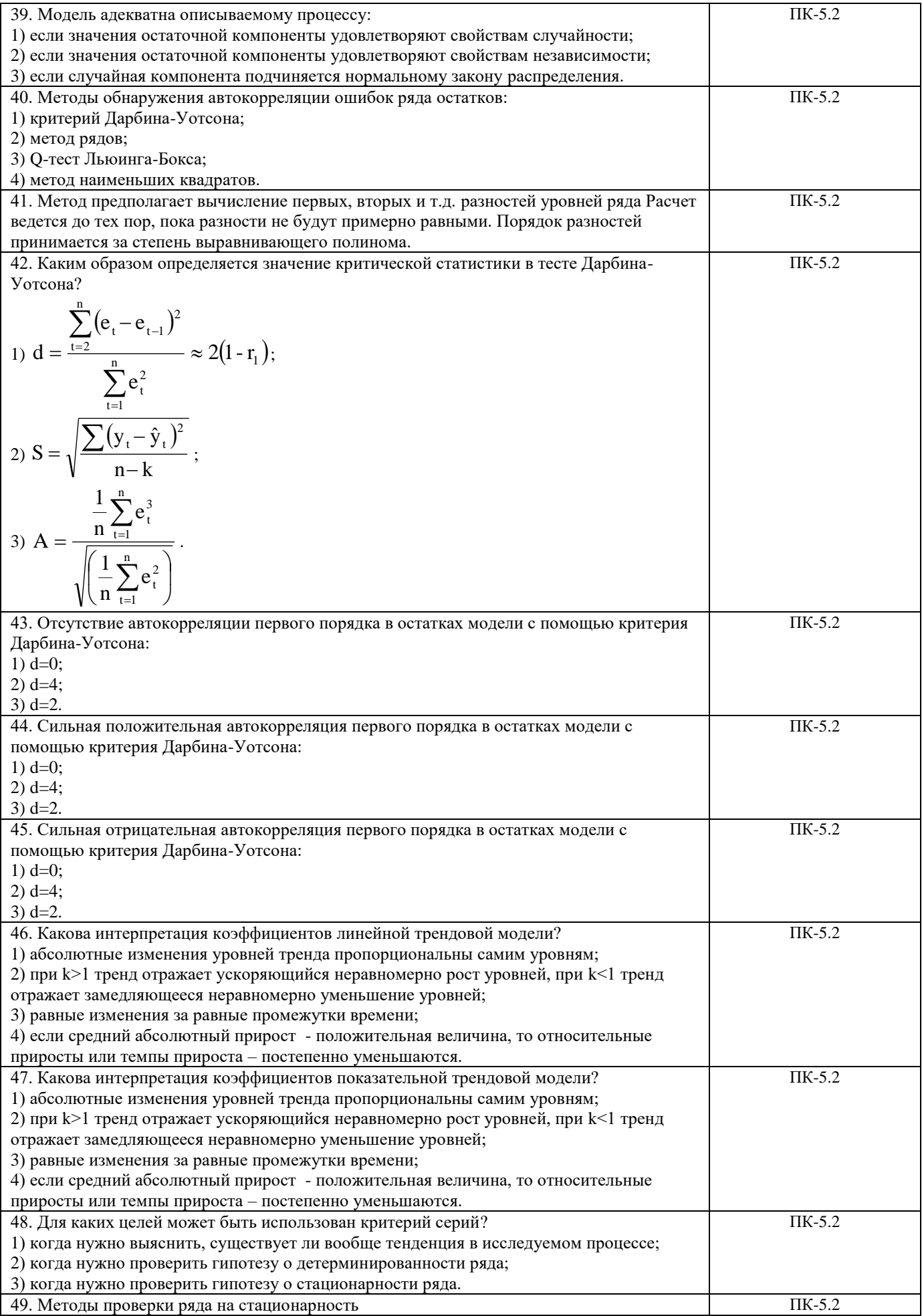

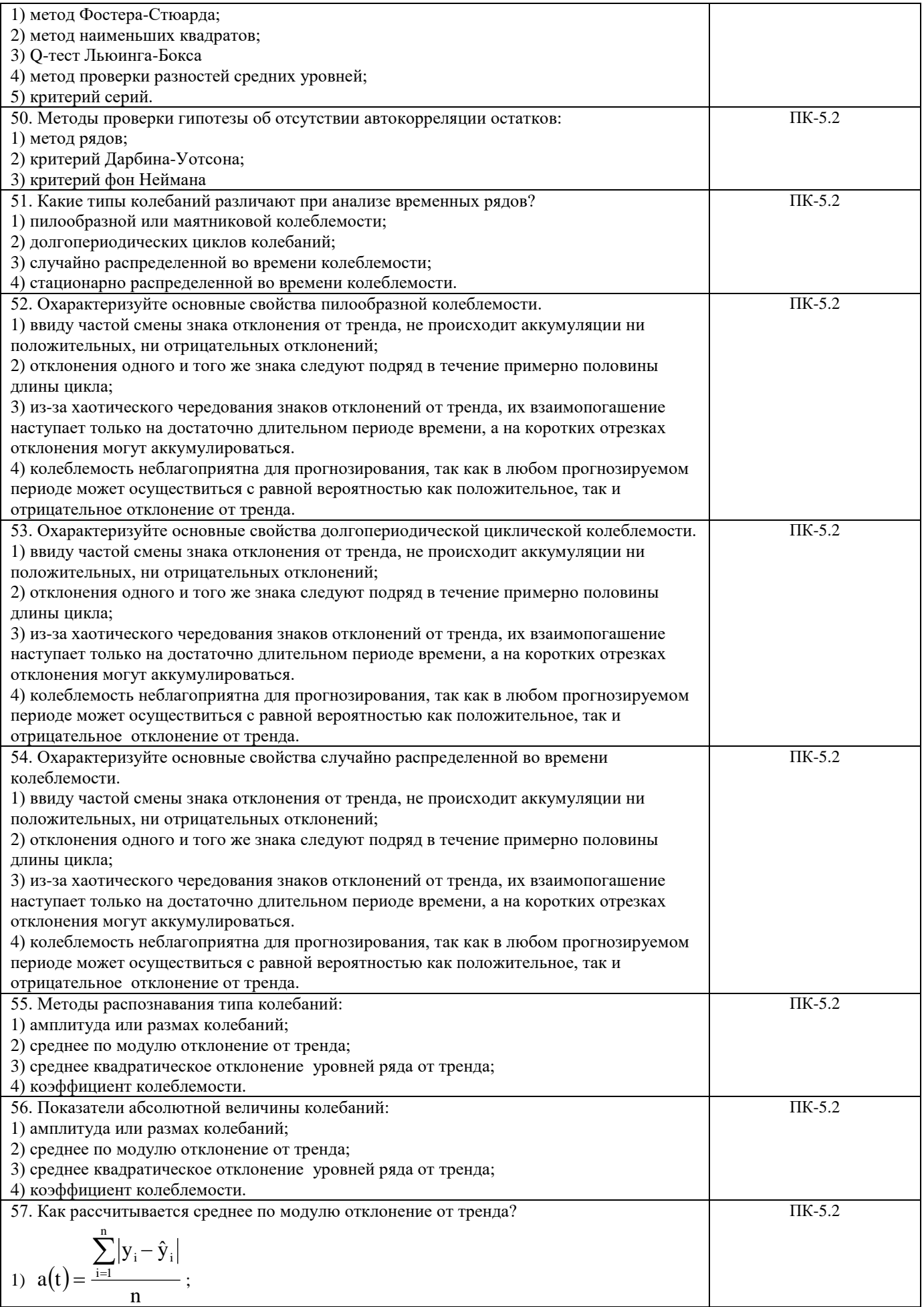

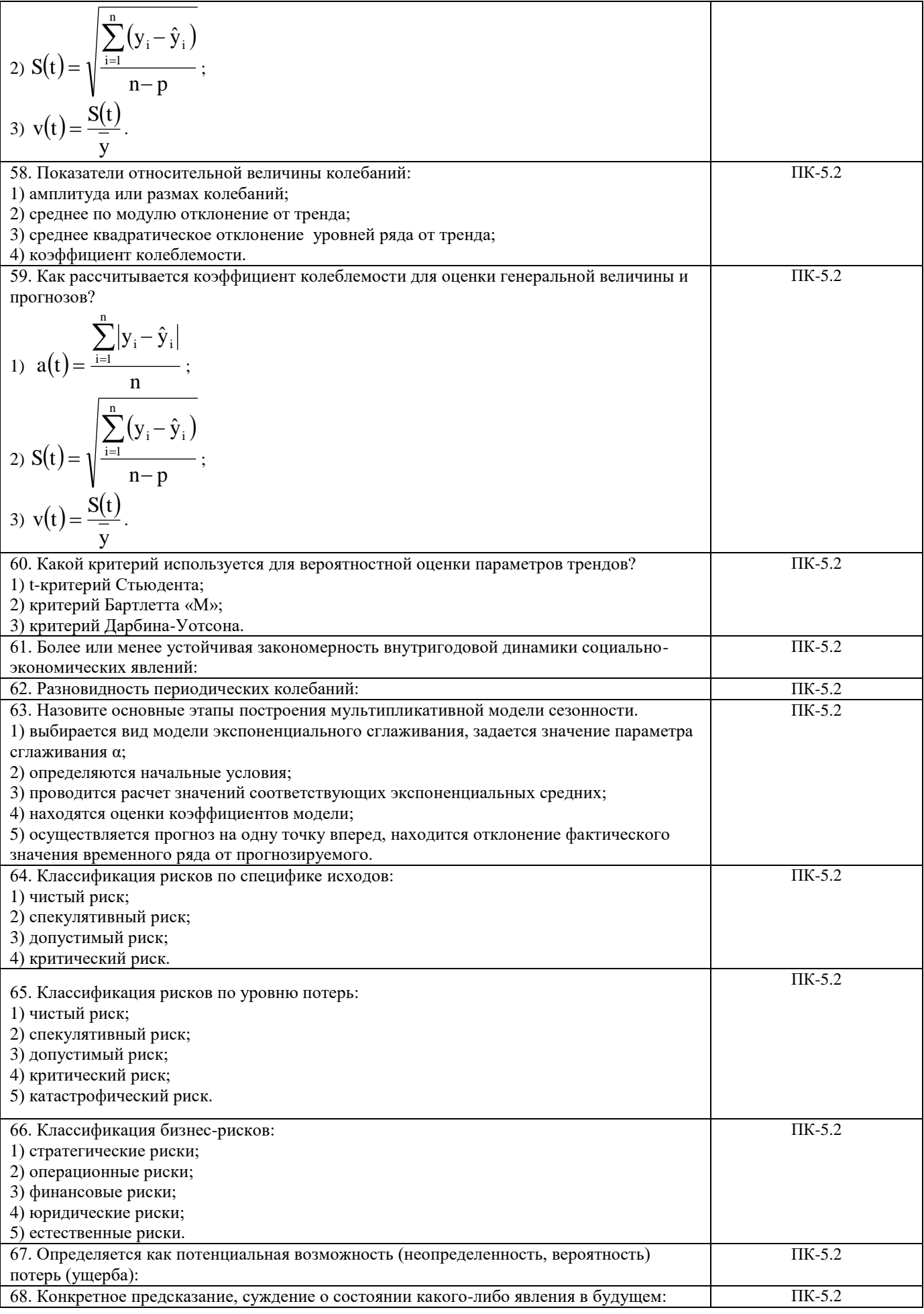

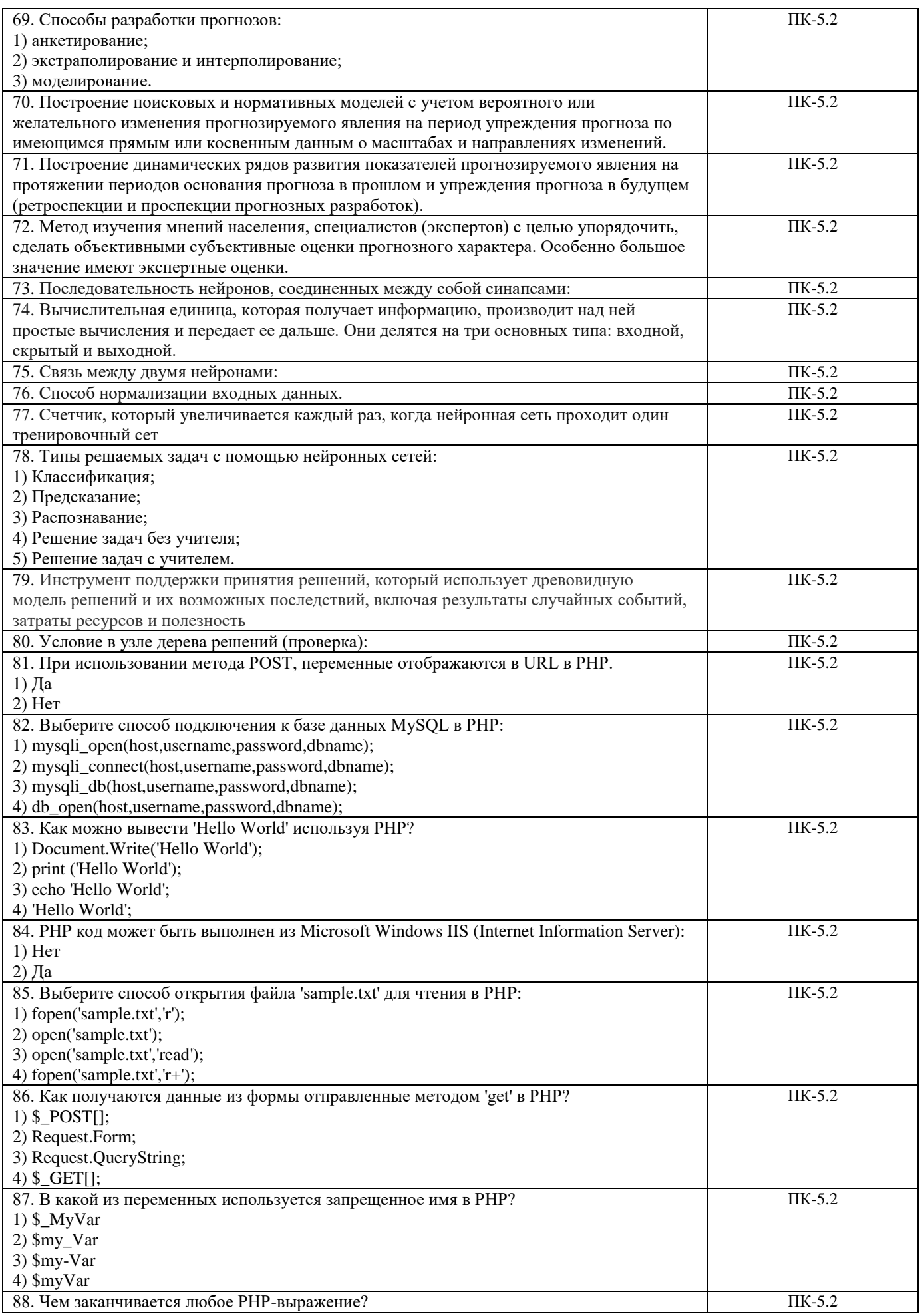

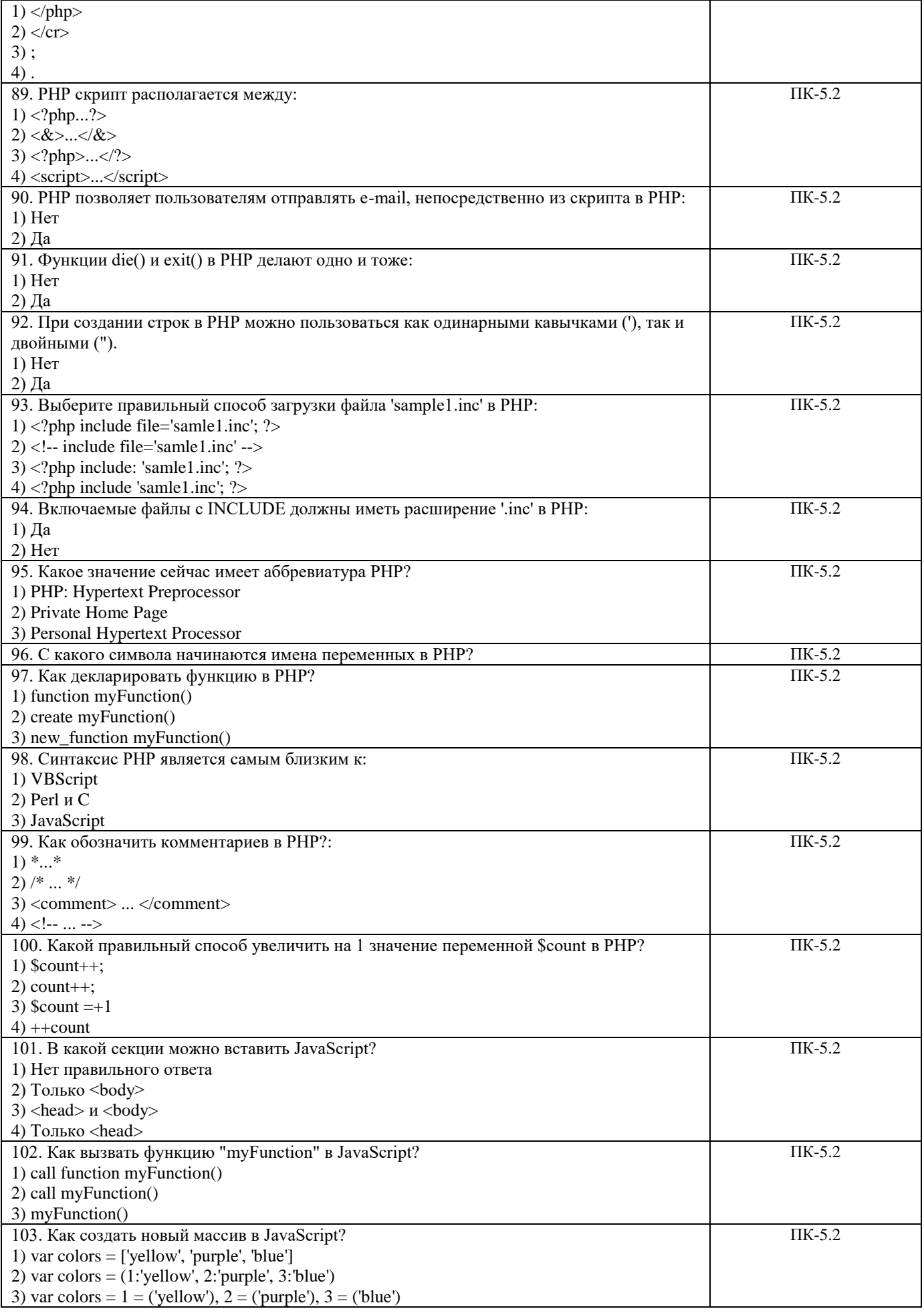

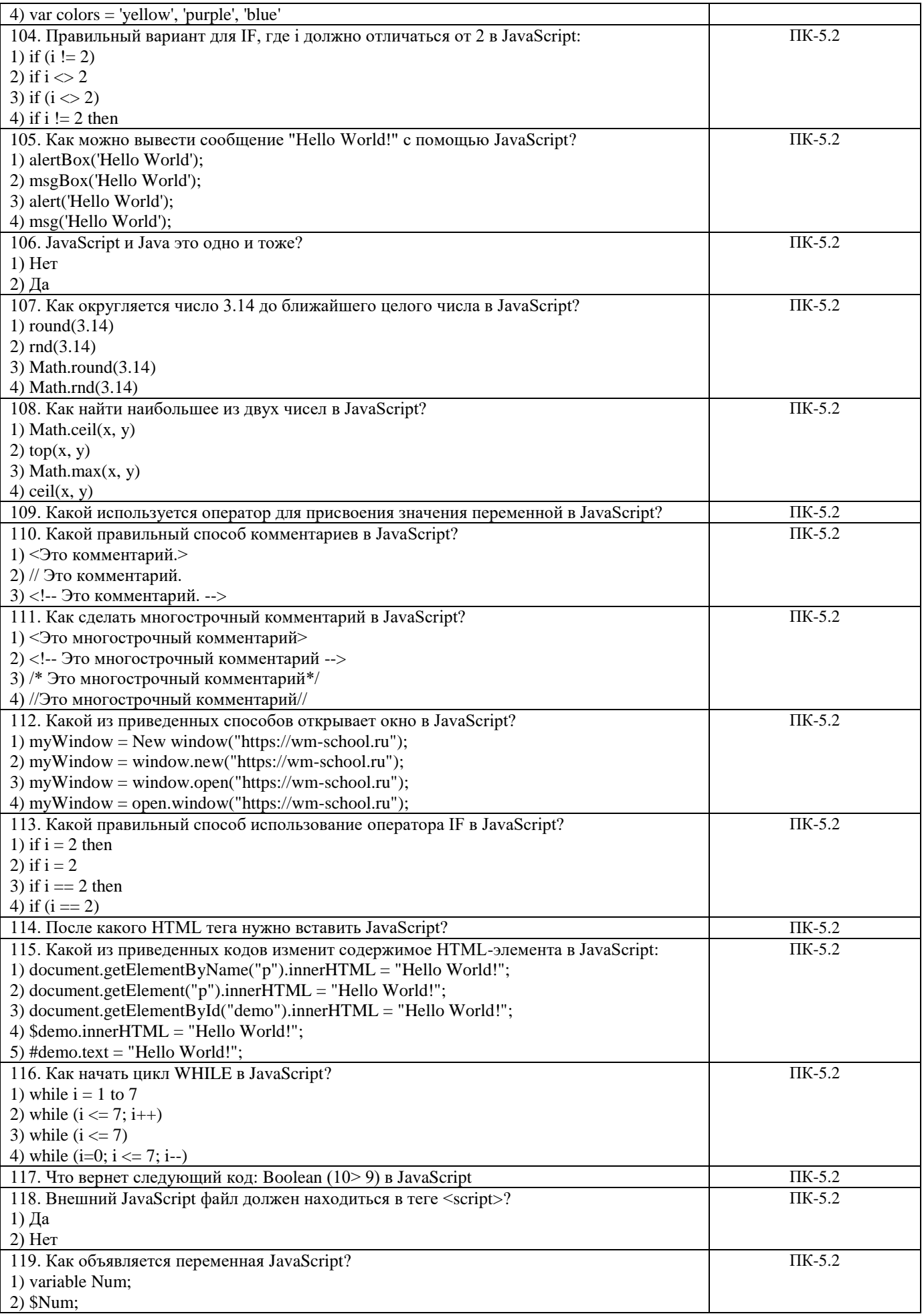

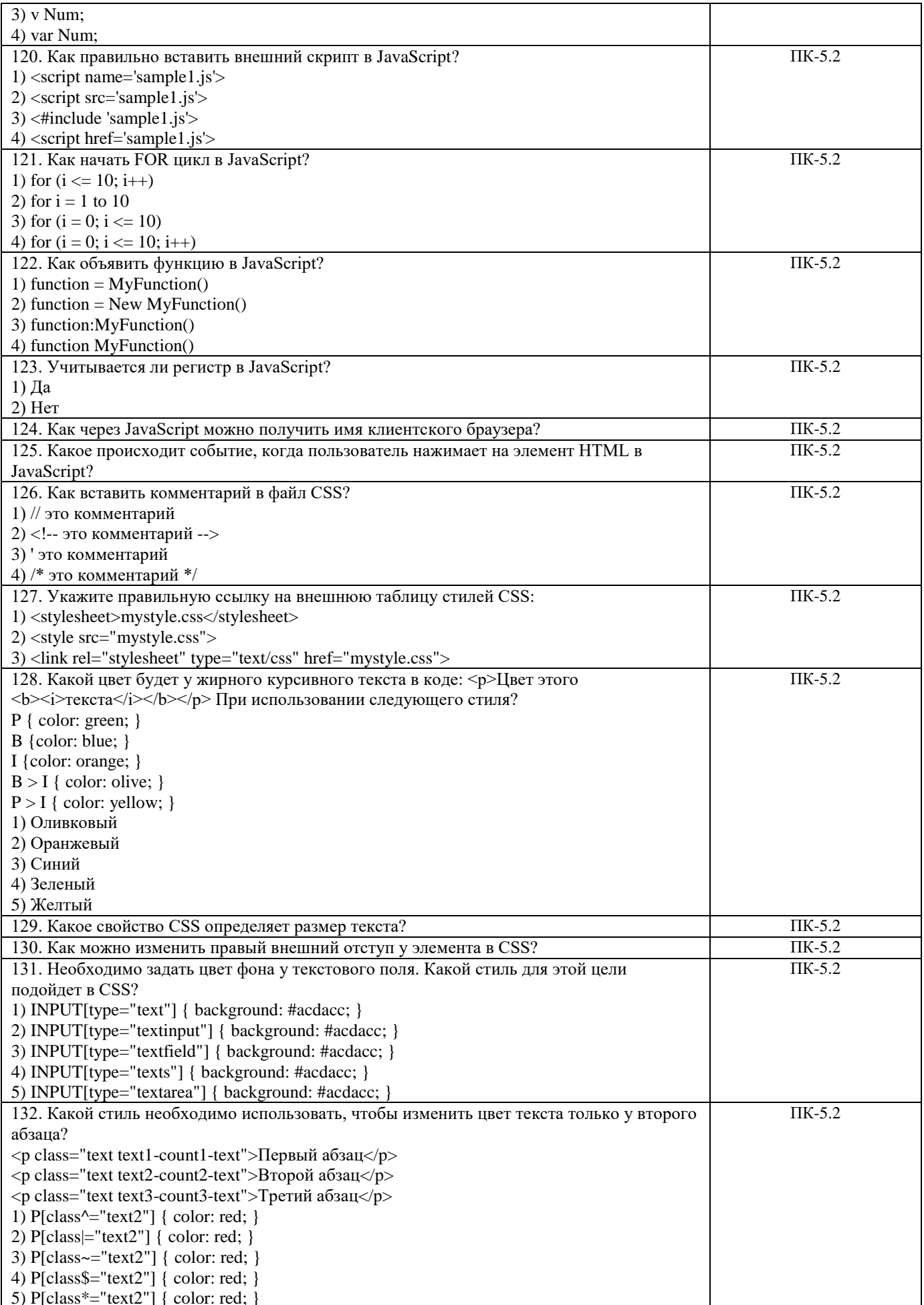

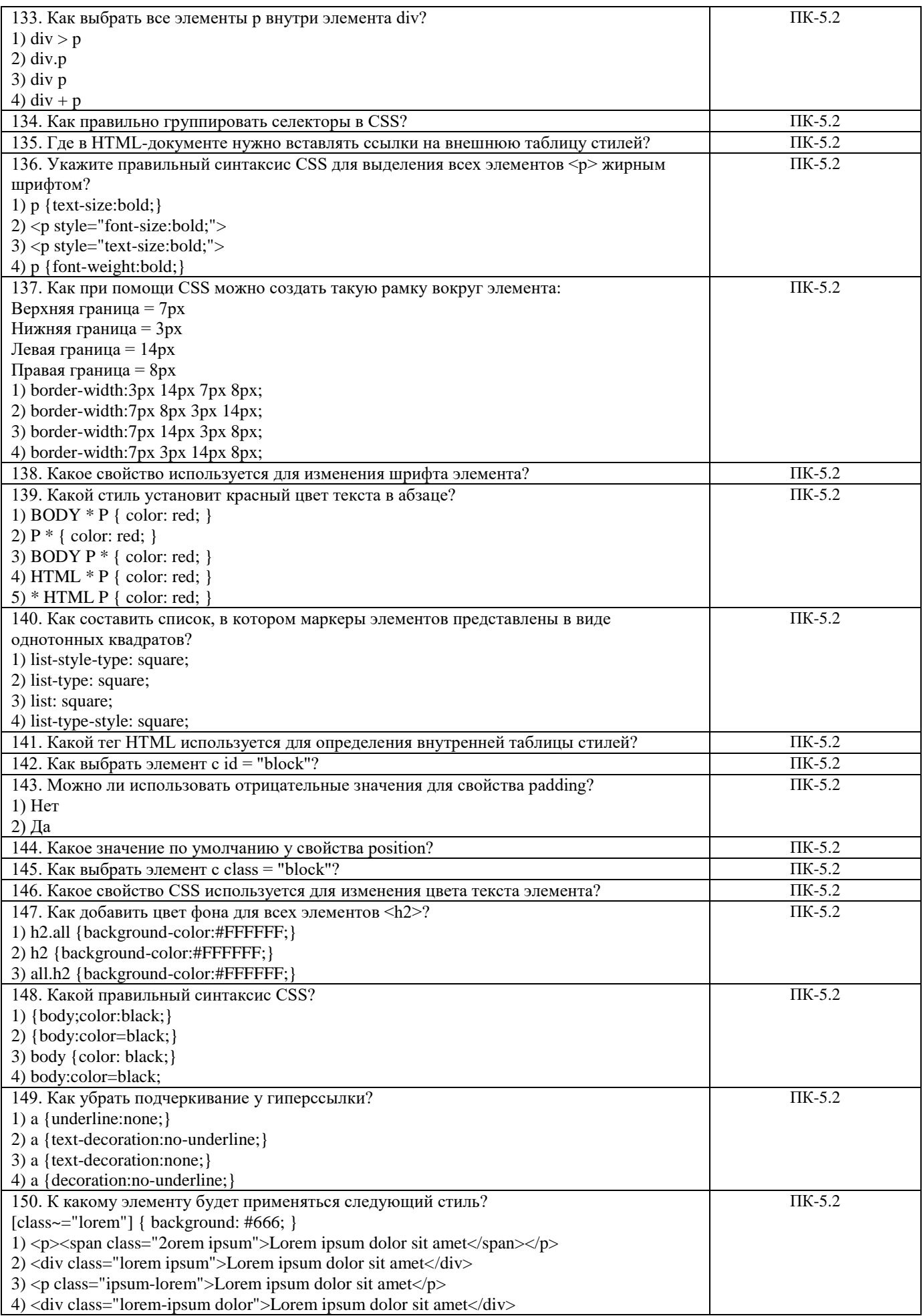

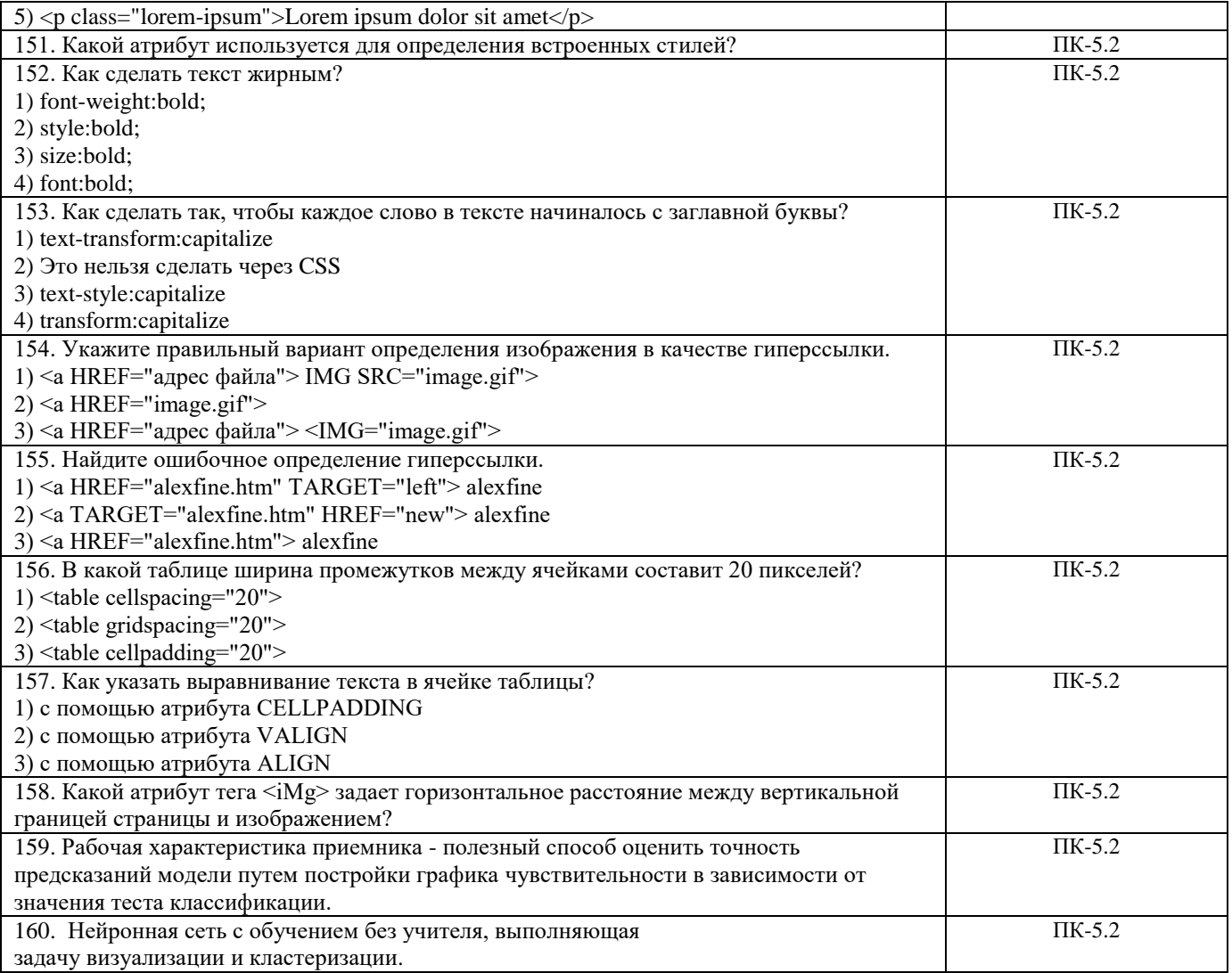

#### Ключи правильных ответов

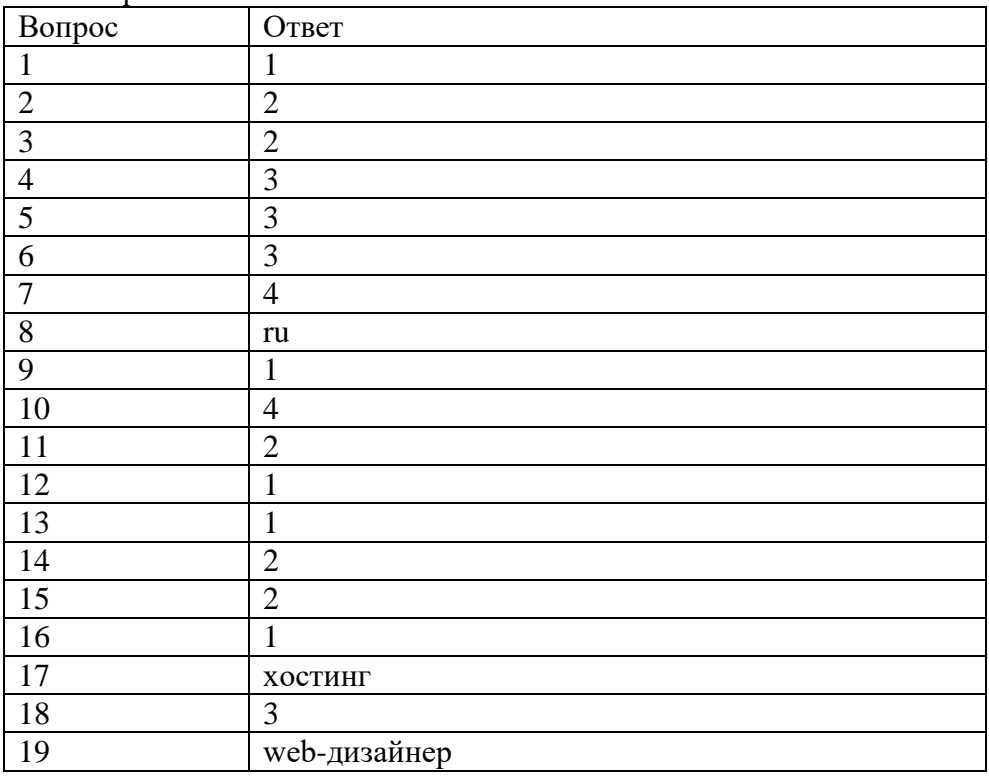

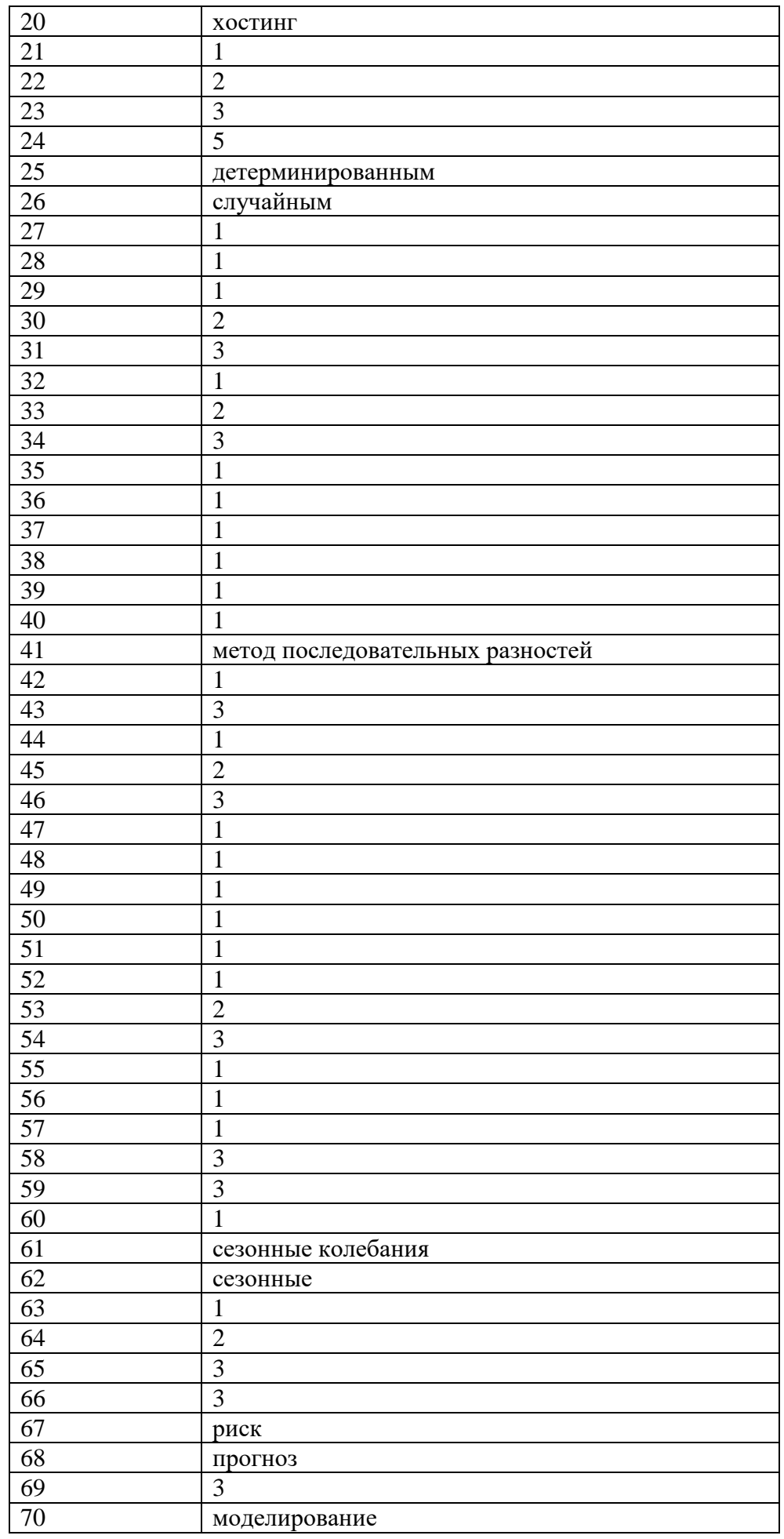

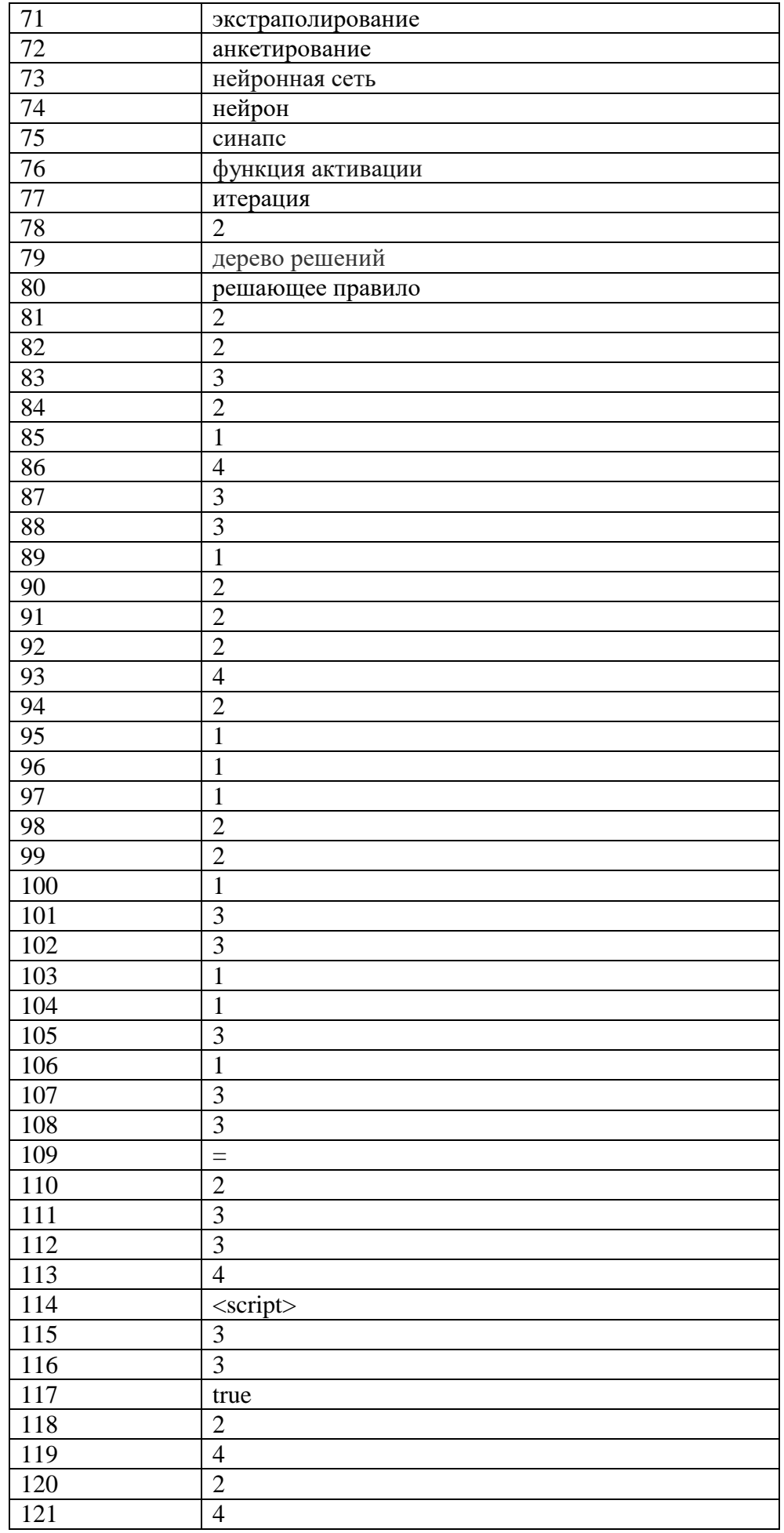

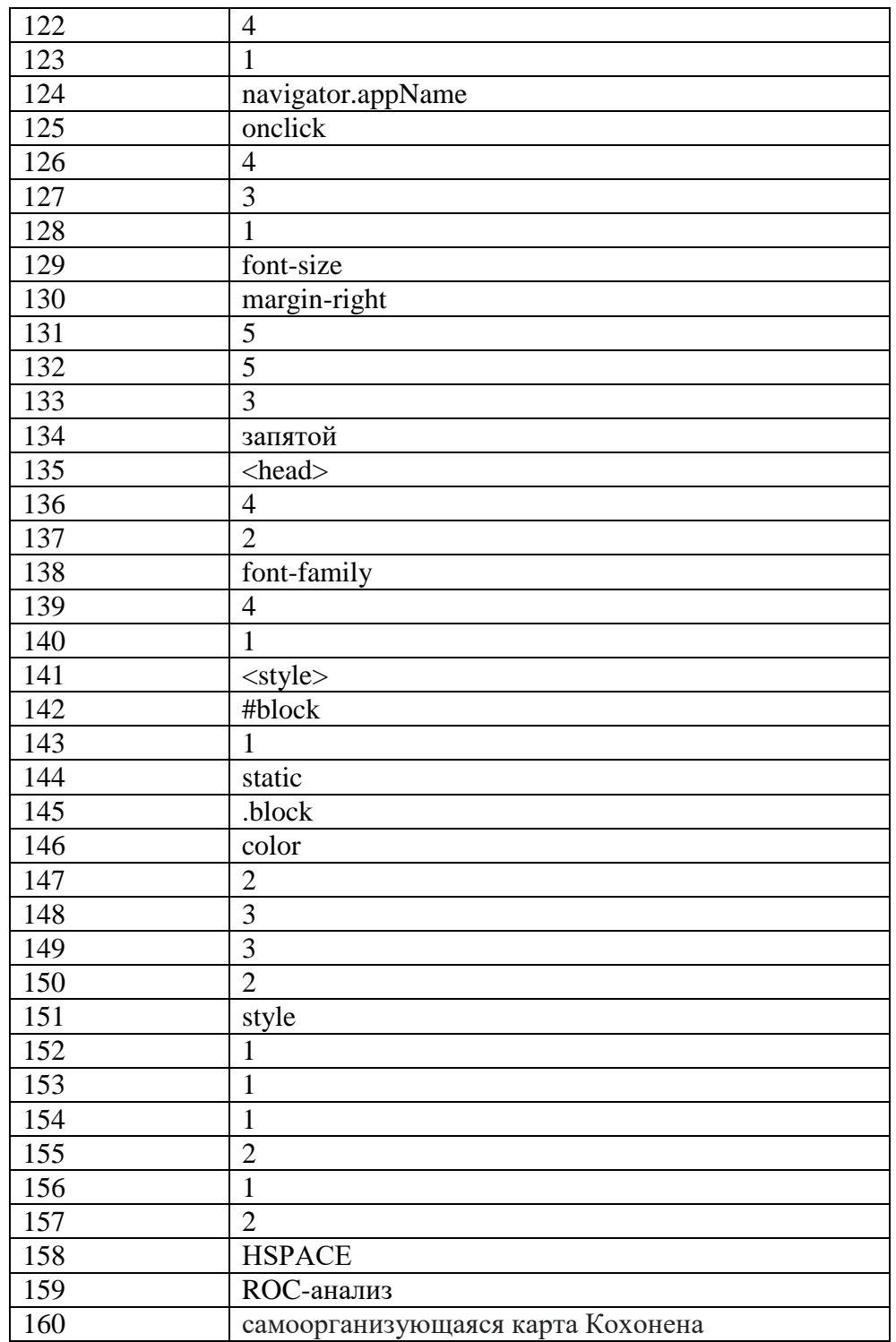

1. Маркетинговое проектирование интернет-контента - это процесс разработки и целевой аудитории.

2. Одной из ключевых задач маркетингового проектирования интернет-контента является привлечение и пользователей.<br>3. Определение целей и пользователей - важная часть маркетингового проектирования

интернет-контента.

4. При выборе формата интернет-контента следует учитывать особенности

5. Креативное использование графики, видео и анимации способствует интернет-контента.

6. Анализ конкурентов позволяет выявить и использовать \_\_\_\_\_\_\_\_, которые помогут привлечь целевую аудиторию.

7. Для успешного маркетингового проектирования интернет-контента важно провести исследование и аудитории.

8. Эффективная стратегия контент-маркетинга основана на \_\_\_\_\_\_\_ потребностях и интересах целевой аудитории.

9. Создание продающего контента требует использования и уникальных предложений.

10. Оптимизация контента для поисковых систем помогает увеличить контента.

11. Мониторинг и анализ метрик позволяют оценить \_\_\_\_\_\_\_\_\_\_ контента и внести необходимые корректировки.

12. Правильный выбор платформы публикации контента зависит от и предпочтений целевой аудитории.

13. Контент-календарь помогает планировать и и интента в соответствии с маркетинговыми целями.

14. Поддержка и взаимодействие с аудиторией на социальных сетях способствует интернет-контента.

15. Постоянное обновление и добавление нового контента помогает поддерживать с целевой аудиторией.

16. Анализ реакции аудитории на контент помогает определить его и эффективность.

17. Использование эмоциональной составляющей в контенте способствует с аудиторией.

18. Использование визуальных элементов, таких как изображения и графика, помогает \_\_\_\_\_\_\_\_\_\_ контента.

19. Включение элементов взаимодействия, таких как опросы и комментарии, способствует с аудиторией.

20. Постоянное изучение и анализ трендов в маркетинговом проектировании интернет-контента позволяет быть в и адаптироваться к изменяющимся условиям.

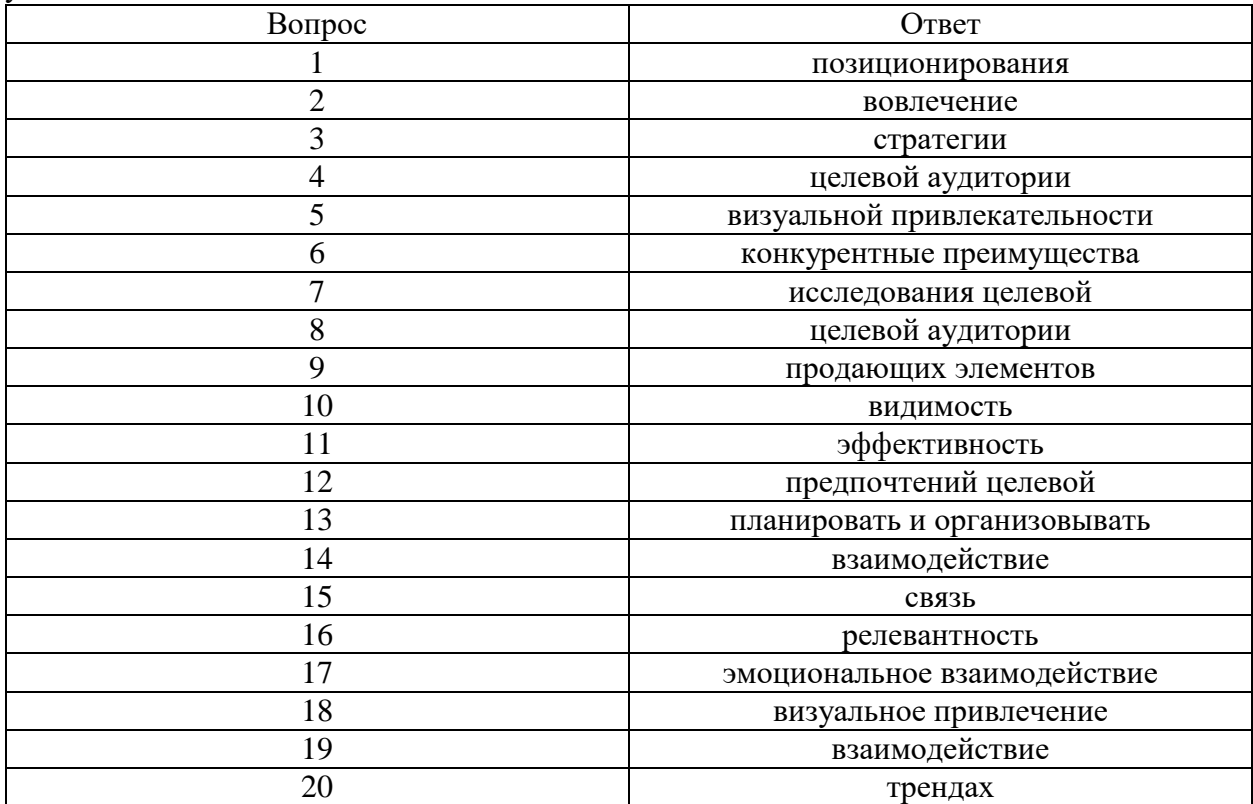